## **Risoluzione Equazione di secondo grado in linguaggio C++**

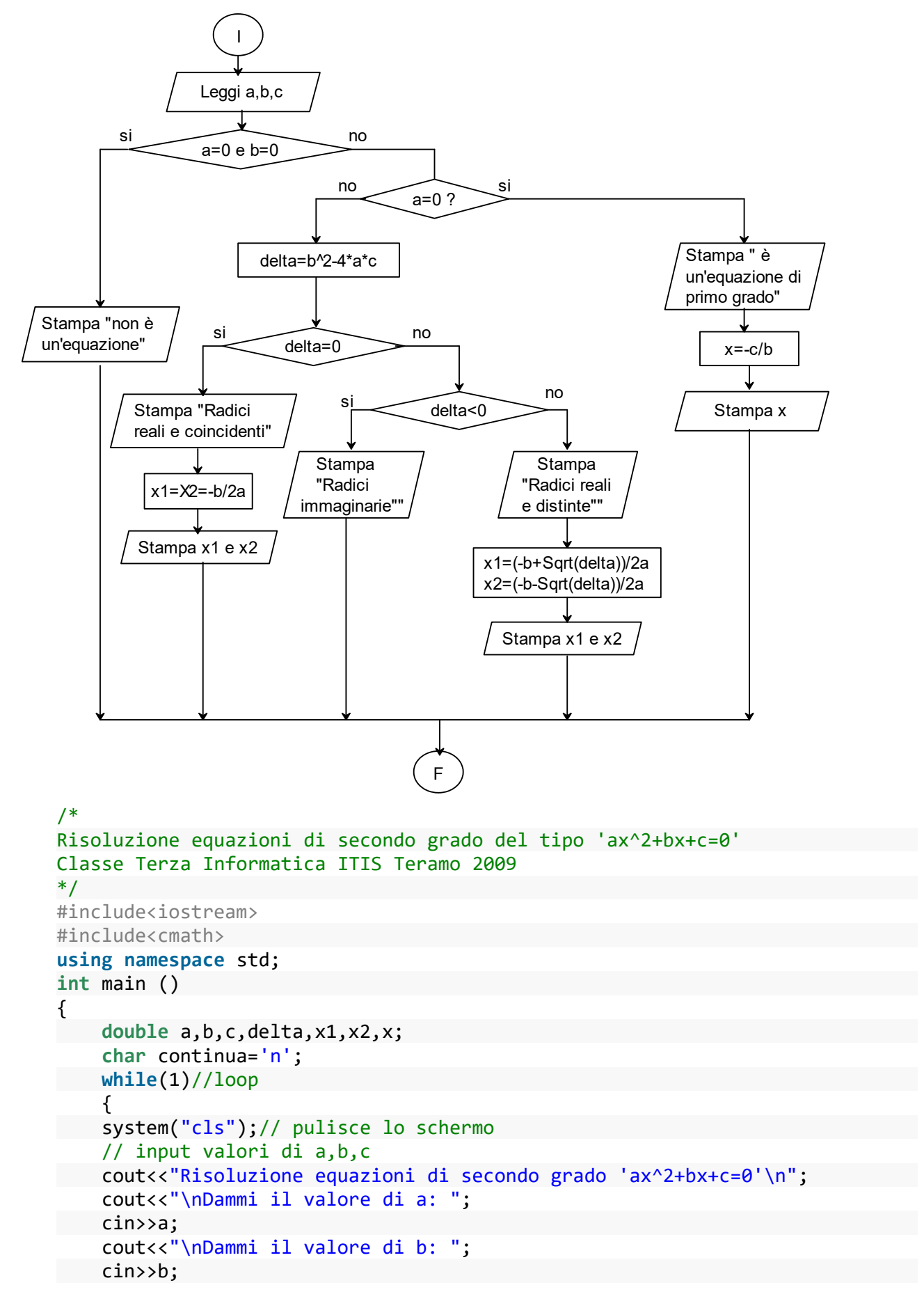

```
cout<<"\nDammi il valore di c: ";
    cin>>c;
    cout<<"\n";
    if (a==0 && b==0)
        \mathfrak{t}cout<<"Non è una equazione" ;
        }
   else
        { if (a == 0)
           \{ x = -c/b \}cout<<"Radice dell'equazione: x="<<x;
             }
           else
             {delta = b*b - 4*a*c;}if (delta == 0)
                  \{ x = -b / (2 * a) \}cout<<"Due radici reali e coincidenti: x="<<x;
                  }
                else
                { if (delta > 0)
                           {
                                x1 = (-b + sqrt(detta)) / (2*a);x2 = (-b - sqrt(detta)) / (2*a);cout<<"Due radici reali e distinte: x1="<<x1
<<" x2="<<x2;
                            }
                         else
                            {
                                cout<<"Nessuna soluzione reale";
                            }
                 }
            }
        }
        cout<<"\n\nContinui? ";
        cin>>continua;
        if (continua=='n' || continua=='N')break;
    } // chiude loop infinito
```

```
}// chiude main()
```
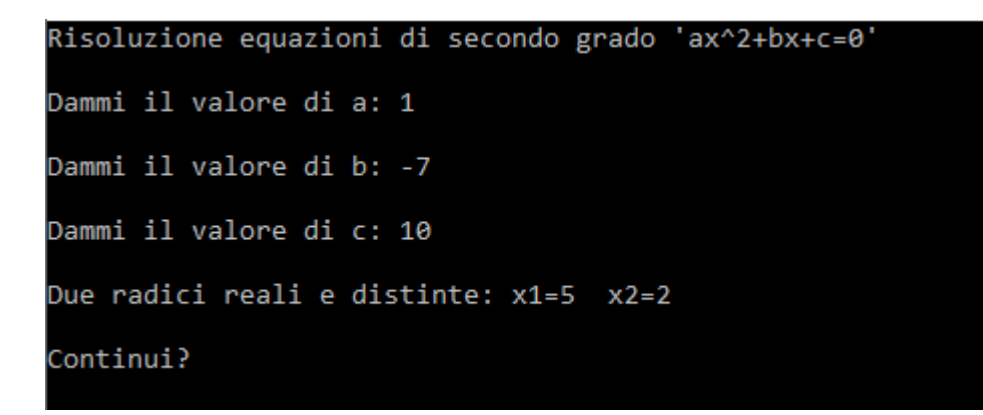